DSC 140B Representation Learning

Lecture 10 | Part 1

**Covariance Matrices**

#### **Variance**

 $\triangleright$  We know how to compute the variance of a set of numbers  $X = \{X^{(1)}, ..., X^{(n)}\}$ :

Var(X) = 
$$
\frac{1}{n} \sum_{i=1}^{n} (x^{(i)} - \mu)^2
$$

▶ The variance measures the "spread" of the data

# **Generalizing Variance**

If we have two features,  $x_1$  and  $x_2$ , we can compute the variance of each as usual:

Var(x<sub>1</sub>) = 
$$
\frac{1}{n} \sum_{i=1}^{n} (\vec{x}_1^{(i)} - \mu_1)^2
$$

Var(x<sub>2</sub>) = 
$$
\frac{1}{n} \sum_{i=1}^{n} (\vec{x}_2^{(i)} - \mu_2)^2
$$

▶ Can also measure how  $x_1$  and  $x_2$  vary together.

# **Measuring Similar Information**

- ▶ Features which share information if they *vary together*.
	- ▶ A.k.a., they "co-vary"
- ▶ Positive association: when one is above average, so is the other
- $\triangleright$  Negative association: when one is above average, the other is below average

#### **Examples**

▶ Positive: temperature and ice cream cones sold.

▶ Positive: temperature and shark attacks.

▶ Negative: temperature and coats sold.

# **Centering**

▶ First, it will be useful to **center** the data.

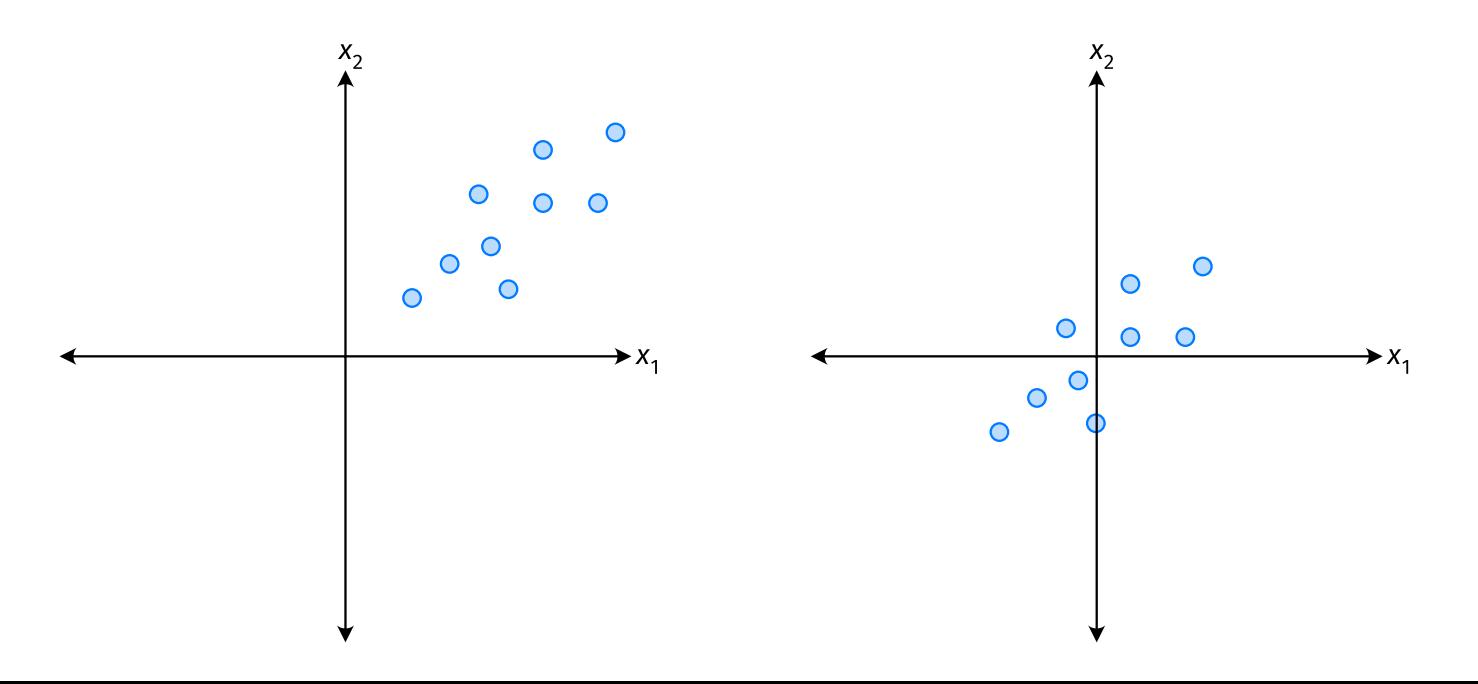

# **Centering**

▶ Compute the mean of each feature:

$$
\mu_j = \frac{1}{n} \sum_{1}^{n} \vec{x}_j^{(i)}
$$

▶ Define new centered data:

$$
\vec{z}^{(i)} = \begin{pmatrix} \vec{x}_1^{(i)} - \mu_1 \\ \vec{x}_2^{(i)} - \mu_2 \\ \vdots \\ \vec{x}_d^{(i)} - \mu_d \end{pmatrix}
$$

# **Centering (Equivalently)**

 $\triangleright$  Compute the mean of all data points:

$$
\mu = \frac{1}{n} \sum_{1}^{n} \vec{x}^{(i)}
$$

▶ Defne new centered data:

$$
\vec{z}^{(i)} = \vec{x}^{(i)} - \mu
$$

#### **Exercise**

Center the data set:

 $\vec{x}^{(1)} = (1, 2, 3)^T$  $\vec{x}^{(2)} = (-1, -1, 0)^T$  $\vec{x}^{(3)} = (0, 2, 3)^T$ 

 $\blacktriangleright$  One approach is as follows<sup>1</sup>.

$$
Cov(x_i, x_j) = \frac{1}{n} \sum_{k=1}^n \vec{x}_i^{(k)} \vec{x}_j^{(k)}
$$

 $\triangleright$  For each data point, multiply the value of feature *i* and feature  $i$ , then average these products.

 $\triangleright$  This is the **covariance** of features *i* and *j*.

<sup>1</sup>Assuming centered data

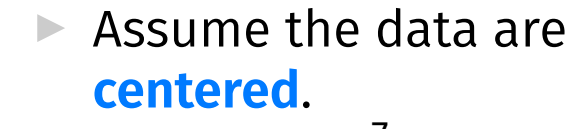

Covariance = 
$$
\frac{1}{7} \sum_{i=1}^{7} \vec{x}_1^{(i)} \times \vec{x}_2^{(i)}
$$

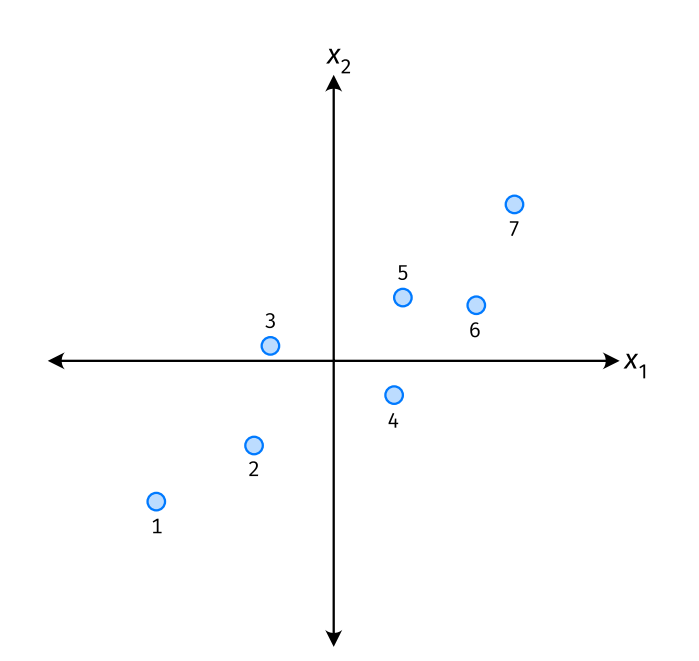

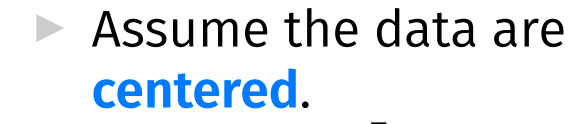

Covariance = 
$$
\frac{1}{7} \sum_{i=1}^{7} \vec{x}_1^{(i)} \times \vec{x}_2^{(i)}
$$

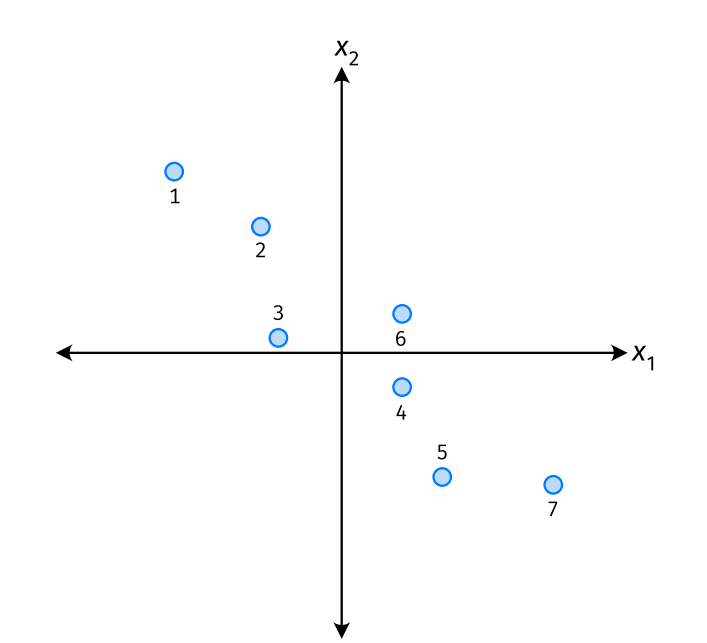

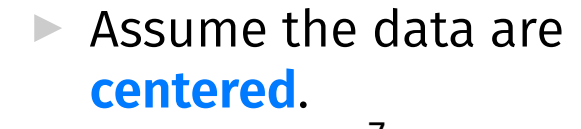

Covariance = 
$$
\frac{1}{7} \sum_{i=1}^{7} \vec{x}_1^{(i)} \times \vec{x}_2^{(i)}
$$

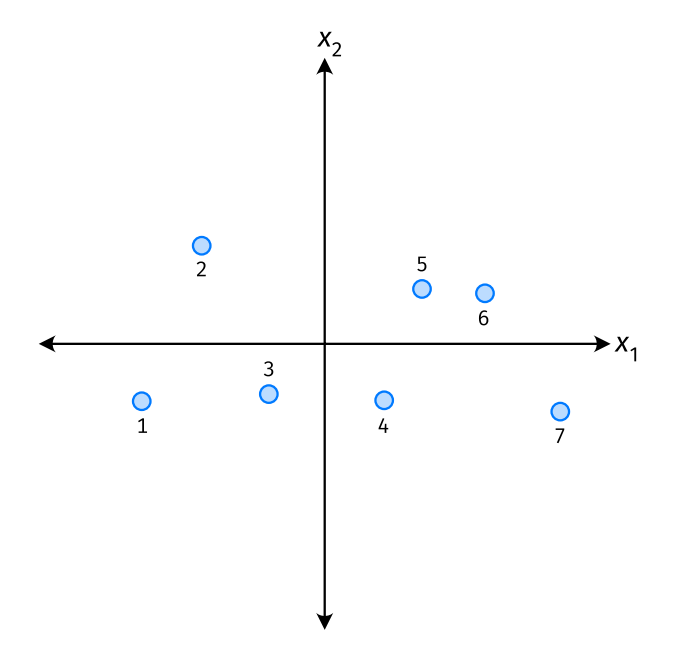

- ▶ The **covariance** quantifies extent to which two variables vary together.
- ▶ Assume we have centered the data.
- $\blacktriangleright$  The **sample covariance** of feature *i* and *j* is:

$$
\sigma_{ij} = \frac{1}{n} \sum_{k=1}^n \vec{x}_i^{(k)} \vec{x}_j^{(k)}
$$

#### **Exercise**

True or False:  $\sigma_{ij}$  =  $\sigma_{ji}$ ?  $\sigma_{ij} = \frac{1}{n}\sum_{k=1}^n \vec{x}_i^{(k)} \vec{x}_j^{(k)}$ 

#### **Covariance Matrices**

▶ Given data  $\vec{x}^{(1)}, ..., \vec{x}^{(n)} \in \mathbb{R}^d$ .

 $\blacktriangleright$  The **sample covariance matrix** C is the  $d \times d$ matrix whose ij entry is defined to be  $\sigma_{ii}$ .

$$
\sigma_{ij} = \frac{1}{n} \sum_{k=1}^n \vec{x}_i^{(k)} \vec{x}_j^{(k)}
$$

#### **Observations**

- $\triangleright$  Diagonal entries of C are the variances.
- ▶ The matrix is **symmetric**!

#### **Note**

 $\triangleright$  Sometimes you'll see the sample covariance defined as:

$$
\sigma_{ij} = \frac{1}{n-1} \sum_{k=1}^{n} \vec{x}_i^{(k)} \vec{x}_j^{(k)}
$$

Note the  $1/(n-1)$ 

- ▶ This is an **unbiased** estimator of the population covariance.
- ▶ Our defnition is the **maximum likelihood** estimator.
- ▶ In practice, it doesn't matter:  $1/(n 1) \approx 1/n$ .
- ▶ For consistency, in this class use  $1/n$ .

# **Computing Covariance**

 $\blacktriangleright$  There is a "trick" for computing sample covariance matrices.

▶ Step 1: make  $n \times d$  data matrix, X

▶ Step 2: make *Z* by centering columns of *X* 

▶ Step 3:  $C = \frac{1}{n}Z^{T}Z^{T}$ 

# **Computing Covariance (in code)<sup>2</sup>**

<sup>2</sup>Or use np.cov

DSC 140B<br>Representation Learning

Lecture 10 | Part 2

**Visualizing Covariance Matrices**

▶ Covariance matrices are symmetric.

▶ They have axes of symmetry (eigenvectors and eigenvalues).

 $\triangleright$  What are they?

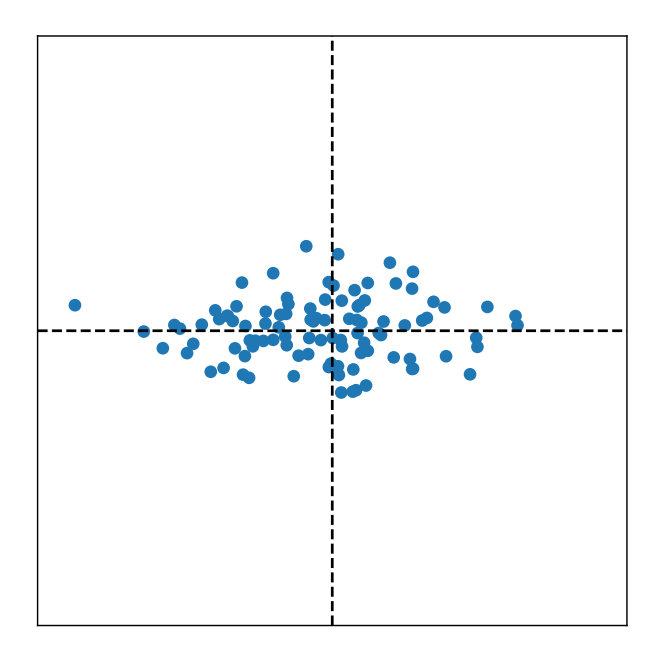

 $C \approx$ 

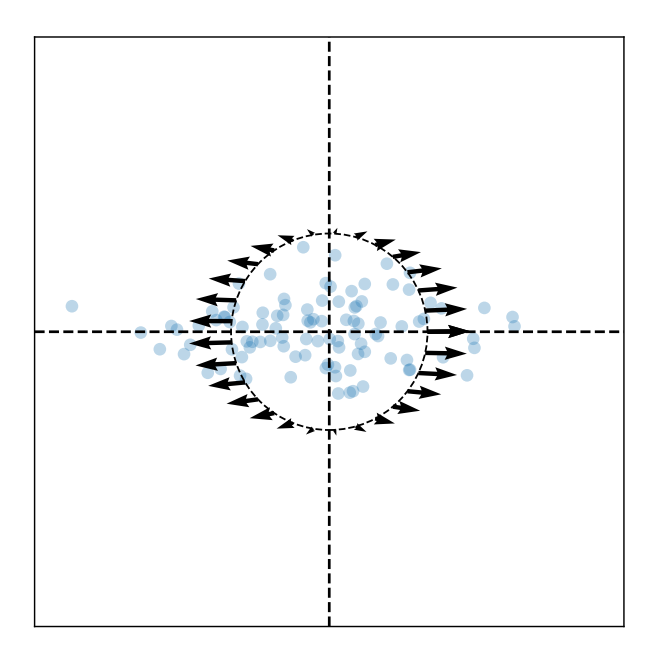

Eigenvectors:

 $\vec{u}^{(1)}$   $\approx$  $\vec{u}^{(2)} \approx$ 

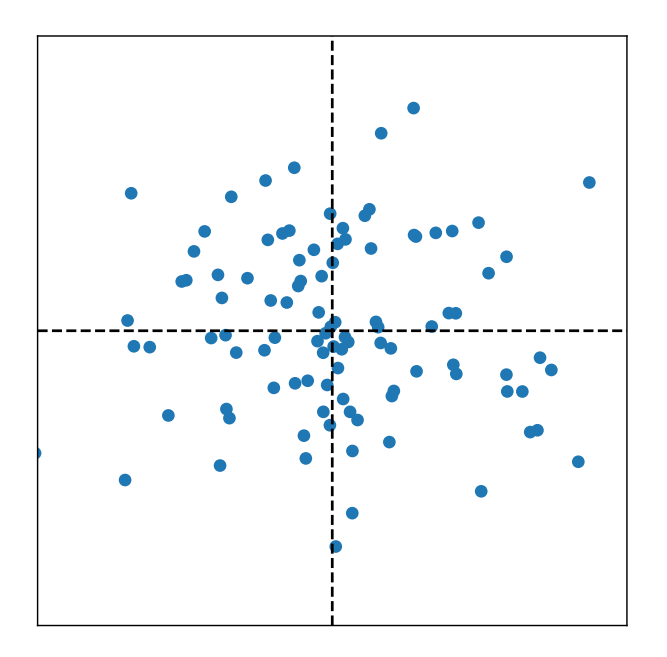

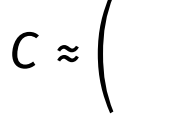

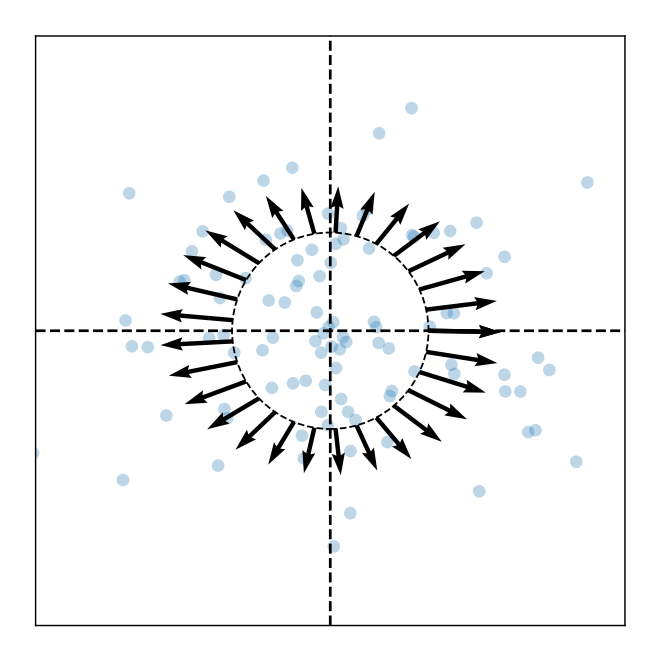

Eigenvectors:

 $\vec{u}^{(1)}$   $\approx$  $\vec{u}^{(2)} \approx$ 

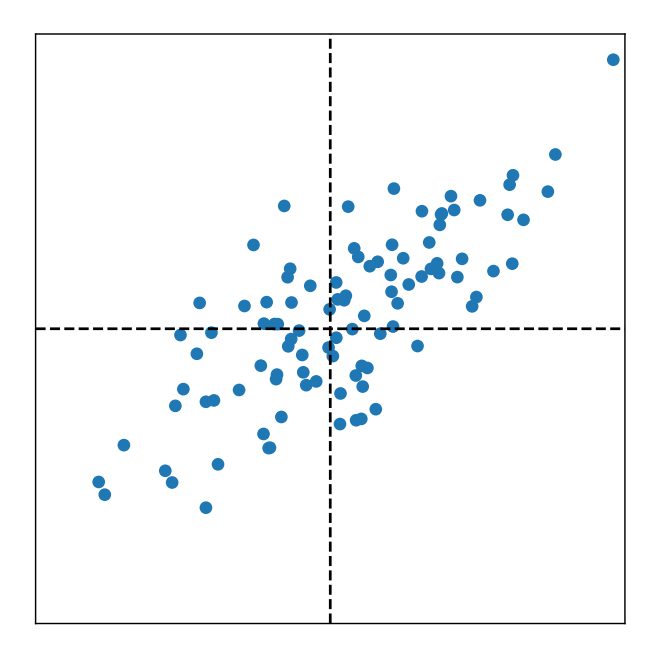

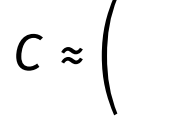

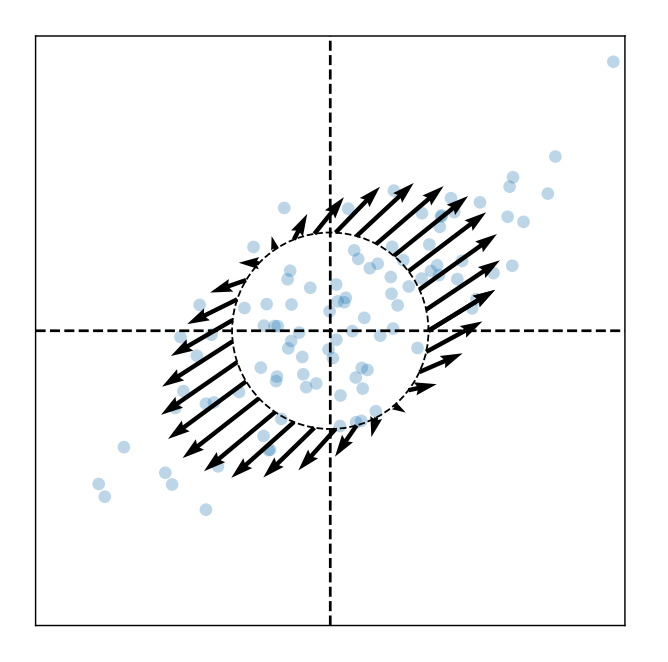

Eigenvectors:

 $\vec{u}^{(1)}$   $\approx$  $\vec{u}^{(2)} \approx$ 

### **Intuitions**

- ▶ The **eigenvectors** of the covariance matrix describe the data's "principal directions"  $\triangleright$  C tells us something about data's shape.
- ▶ The **top eigenvector** points in the direction of "maximum variance".
- ▶ The **top eigenvalue** is proportional to the variance in this direction.

- $\blacktriangleright$  The data doesn't always look like this.
- $\blacktriangleright$  We can always compute covariance matrices.
- $\blacktriangleright$  They just may not describe the data's shape very well.

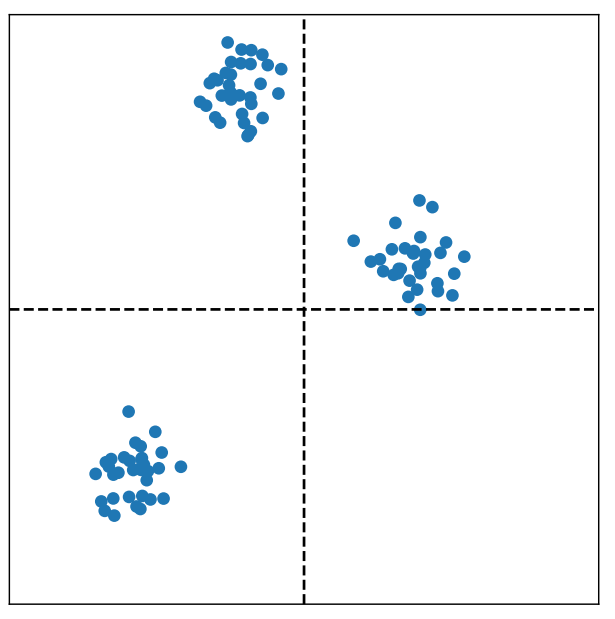

- $\blacktriangleright$  The data doesn't always look like this.
- $\blacktriangleright$  We can always compute covariance matrices.
- $\blacktriangleright$  They just may not describe the data's shape very well.

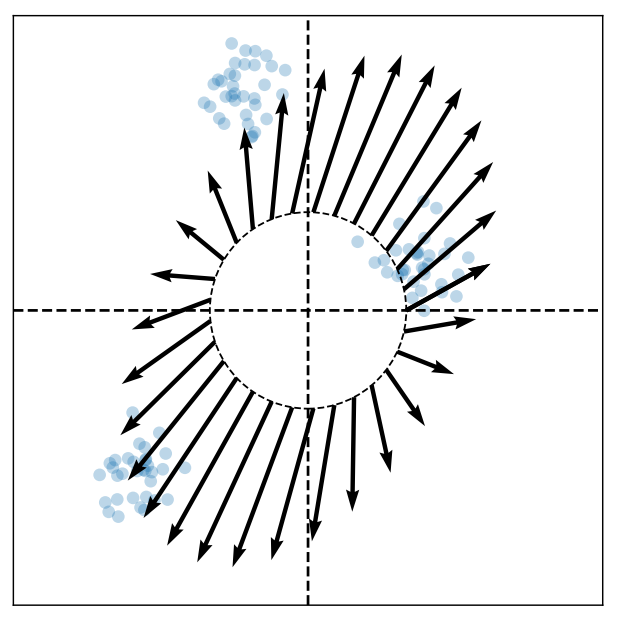

- $\blacktriangleright$  The data doesn't always look like this.
- $\blacktriangleright$  We can always compute covariance matrices.
- $\blacktriangleright$  They just may not describe the data's shape very well.

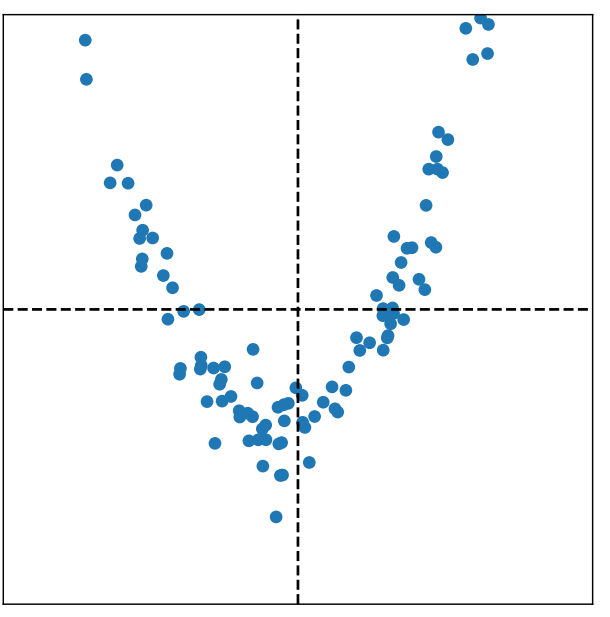

- $\blacktriangleright$  The data doesn't always look like this.
- $\blacktriangleright$  We can always compute covariance matrices.
- $\blacktriangleright$  They just may not describe the data's shape very well.

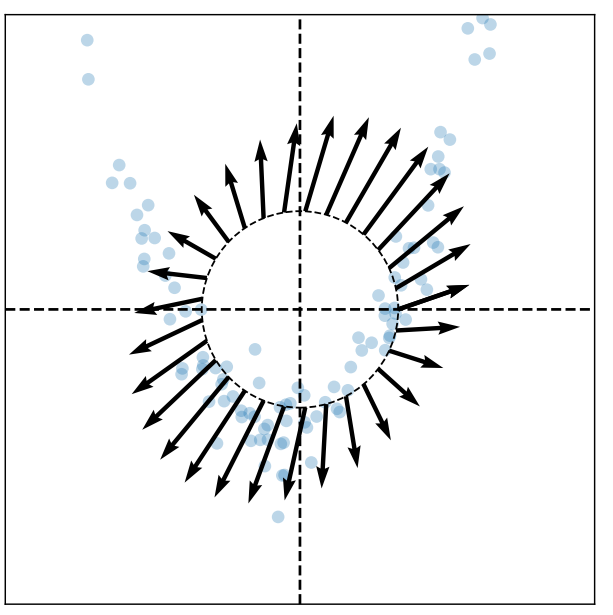

DSC 140B<br>Representation Learning

Lecture 10 | Part 3

**PCA, More Formally**

# **The Story (So Far)**

- $\triangleright$  We want to create a single new feature, z.
- ▶ Our idea:  $z = \vec{x} \cdot \vec{u}$ ; choose  $\vec{u}$  to point in the "direction of maximum variance".
- $\blacktriangleright$  Intuition: the top eigenvector of the covariance matrix points in direction of maximum variance.

#### **More Formally...**

- ▶ We haven't actually defned "direction of maximum variance"
- ▶ Let's derive PCA more formally.
## **Variance in a Direction**

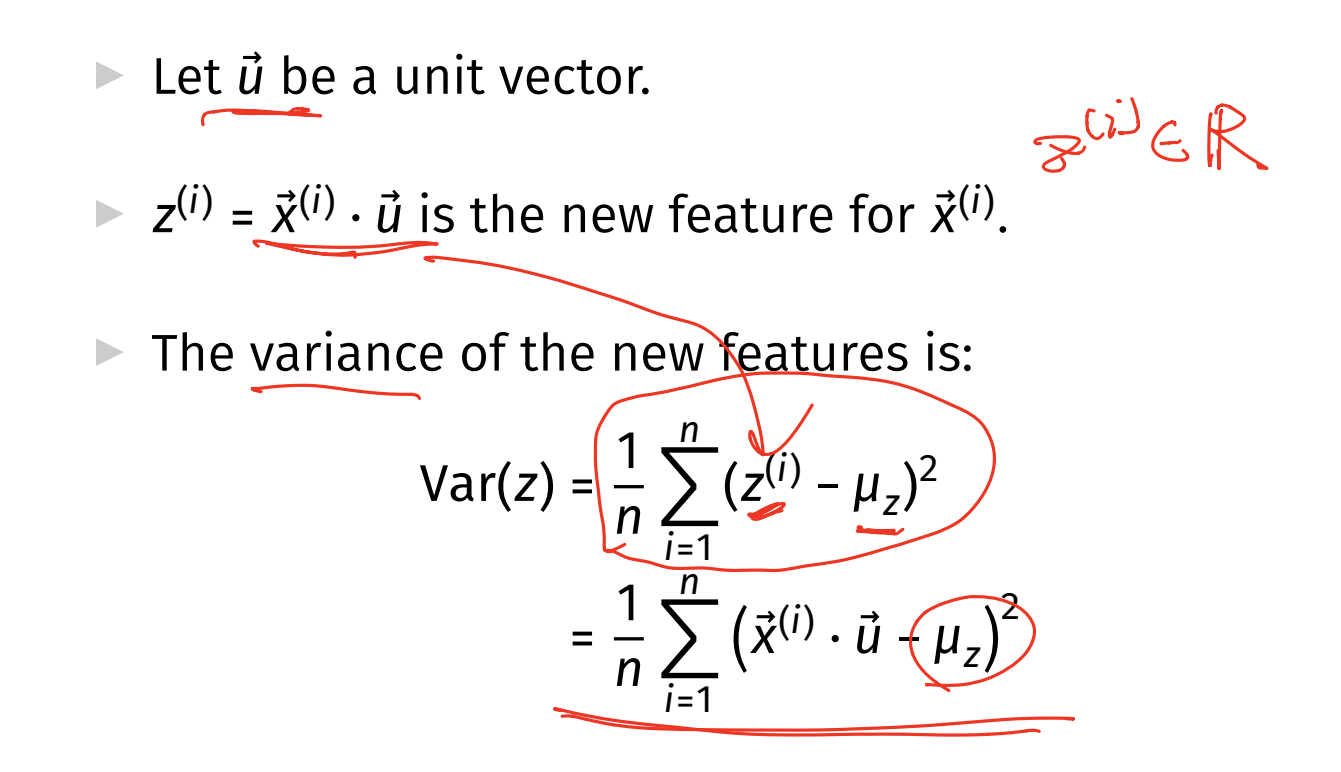

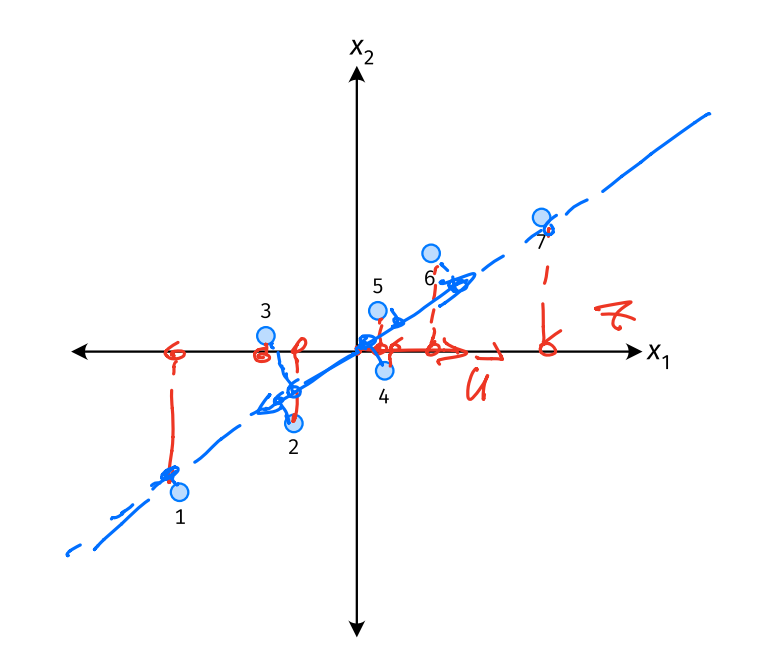

#### **Note**

If the data are centered, then  $\mu_z$  = 0 and the variance of the new features is:

Var(z) = 
$$
\frac{1}{n} \sum_{i=1}^{n} (z^{(i)})^2
$$
  
=  $\frac{1}{n} \sum_{i=1}^{n} (\vec{x}^{(i)} \cdot \vec{u})^2$ 

### **Goal**

 $\triangleright$  The variance of a data set in the direction of  $\vec{u}$  is:

$$
\underbrace{n_i \alpha x}_{U} g(\vec{u}) = \frac{1}{n} \sum_{i=1}^{n} (\vec{x}^{(i)} \cdot \vec{u})^2 \qquad \text{s.t.} \|\vec{u}\| \leq 1
$$

 $\triangleright$  Our goal: Find a unit vector  $\vec{u}$  which maximizes g.

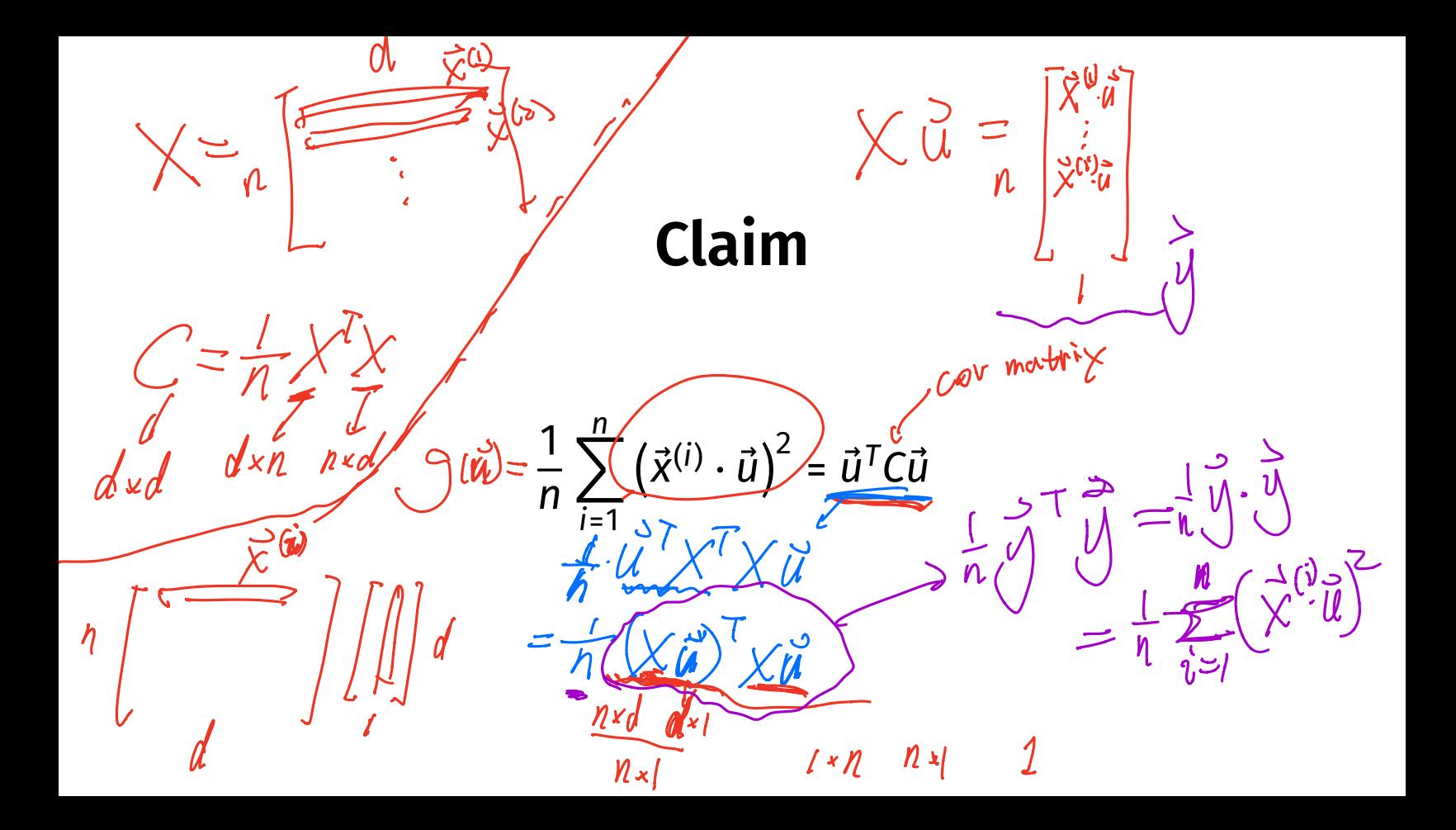

# **Our Goal (Again)**

 $\blacktriangleright$  Find a unit vector  $\vec{u}$  which maximizes  $\vec{u}^T C \vec{u}.$ 

By 
$$
||C|| = 1
$$

\nby  $||C|| = 1$ 

\nby  $||C|| = 1$ 

\nFrom  $||C|| = 1$ 

\nTo maximize  $\vec{u} \cdot \vec{c}$  over unit vectors, choose  $\vec{u}$  to be the top eigenvector of  $C$ .

\nThus,  $||\vec{u}|| = 1$ 

\nSo,  $||\vec{u}|| = 1$ 

\nSo,  $||\vec{u}|| = 1$ 

\nSo,  $||\vec{u}|| = 1$ 

\nSo,  $||\vec{u}|| = 1$ 

\nSo,  $||\vec{u}|| = 1$ 

\nSo,  $||\vec{u}|| = 1$ 

\nSo,  $||\vec{u}|| = 1$ 

\nSo,  $||\vec{u}|| = 1$ 

\nSo,  $||\vec{u}|| = 1$ 

\nSo,  $||\vec{u}|| = 1$ 

\nSo,  $||\vec{u}|| = 1$ 

\nSo,  $||\vec{u}|| = 1$ 

\nSo,  $||\vec{u}|| = 1$ 

\nSo,  $||\vec{u}|| = 1$ 

\nSo,  $||\vec{u}|| = 1$ 

\nSo,  $||\vec{u}|| = 1$ 

\nSo,  $||\vec{u}|| = 1$ 

\nSo,  $||\vec{u}|| = 1$ 

\nSo,  $||\vec{u}|| = 1$ 

\nSo,  $||\vec{u}|| = 1$ 

\nSo,  $||\vec{u}|| = 1$ 

\nSo,  $||\vec{u}|| = 1$ 

\nSo,  $||\vec{u}|| = 1$ 

## **Claim**

 $\blacktriangleright$  To maximize  $\vec{u}^{\mathsf{T}}$ C $\vec{u}$  over unit vectors, choose  $\vec{u}$  to be the top eigenvector of C.

▶ Proof:

## **PCA (for a single new feature)**

► **Given**: data points  $\vec{x}^{(1)}, ..., \vec{x}^{(n)} \in \mathbb{R}^d$ 

1. Compute the covariance matrix,  $C$ .

2. Compute the top eigenvector  $\vec{u}_1$  of C.

3. For  $i \in \{1, ..., n\}$ , create new feature:

$$
\underline{Z}^{(i)} = \vec{u} \cdot \vec{x}^{(i)}
$$

# Lo classes **A Parting Example**  $\mathcal{M}$  MNIST;  $60,000$  images in 784 dimensions

Principal component:  $\vec{\mu} \in \mathbb{R}^{784}$ 

▶ We can project an image in ℝ<sup>784</sup> onto <u>ủ</u> to get a single number representing the image

$$
\mathcal{Z} = \mathring{\chi}^{(i)} \cdot \mathring{\mathfrak{g}}
$$

 $\overline{z}$ 

 $\frac{1}{1}$ 

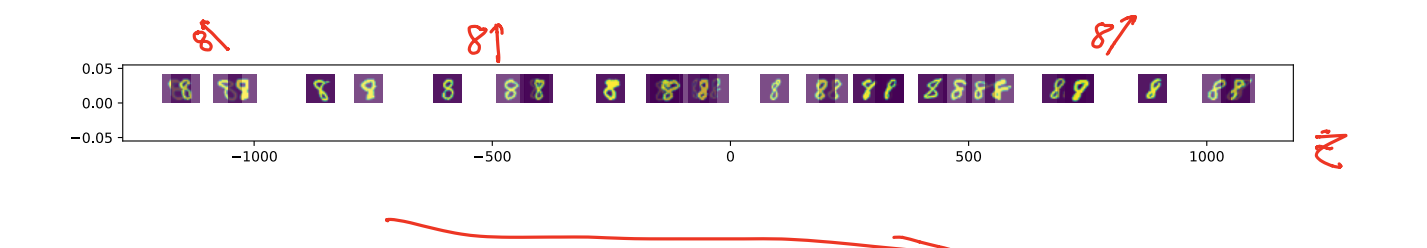

DSC 140B<br>Representation Learning

Lecture 10 | Part 4

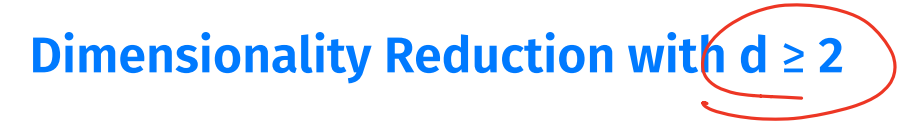

#### **So far: PCA**

 $\blacktriangleright$  **Given**: data  $\vec{x}^{(1)}, \dots, \vec{x}^{(n)} \in \mathbb{R}^d$ 

**Map**: each data point  $\vec{x}^{(l)}$  to a single feature,  $z_i$ .  $\blacktriangleright$  Idea: maximize the variance of the new feature

▶ **PCA**: Let  $z_i = \frac{\vec{X}^{(i)} \cdot \vec{u}}{|\vec{X}^{(i)}| \cdot \vec{u}}$ , where  $\vec{u}$  is top eigenvector of covariance matrix, C.

#### **Now: More PCA**

 $\blacktriangleright$  **Given**: data  $\vec{x}^{(1)},...,\vec{x}^{(n)} \in \mathbb{R}^d$ 

▶ **Map**: each data poin<u>t  $\vec{x}^{(l)}$ </u> to *k* new features,  $\underline{\vec{z}}^{(i)} = (\underline{z}_1^{(i)}, \dots, \underline{z}_k^{(i)}).$ 

## **A Single Principal Component**

▶ Recall: the principal component is the top eigenvector  $\vec{u}$  of the covariance matrix, C

In It is a unit vector in  $\mathbb{R}^d$ 

A Make a new feature  $z \in \mathbb{R}$  for point  $\vec{x} \in \mathbb{R}^d$  by computing  $z = \vec{x} \cdot \vec{u}$ 

▶ This is dimensionality reduction from  $\mathbb{R}^d \to \mathbb{R}^1$ 

- $\triangleright$  MNIST: 60,000 images in 784 dimensions
- **Principal component:**  $\vec{u} \in \mathbb{R}^{784}$
- ▶ We can project an image in  $\mathbb{R}^{784}$  onto  $\vec{u}$  to get a single number representing the image

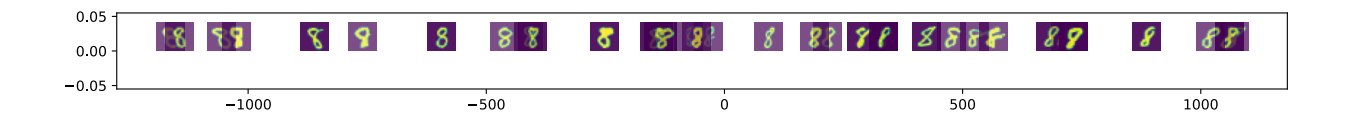

### **Another Feature?**

- ▶ Clearly, mapping from  $\mathbb{R}^{784} \rightarrow \mathbb{R}^{1}$  loses a lot of information
- ▶ What about mapping from  $\mathbb{R}^{784} \rightarrow \mathbb{R}^{2}$ ?  $\mathbb{R}^{k}$ ?

 $\triangleright$  Our first feature is a mixture of features, with weights given by unit vector  $\vec{u}^{(1)} = (u_1^{(1)}, u_2^{(1)}, ..., u_d^{(1)})^T$ .

$$
Z_1 = \vec{u}^{(1)} \cdot \vec{x} = u_1^{(1)} x_1 + \dots + u_d^{(1)} x_d
$$

 $\blacktriangleright$  To maximize variance, choose  $\vec{u}^{(1)}$  to be top eigenvector of C.

▶ Make same assumption for second feature:

$$
Z_2 = \underbrace{\vec{u}^{(2)}_{1} \cdot \vec{x}}_{1} = u_1^{(2)} X_1 + \dots + u_d^{(2)} X_d
$$

 $\blacktriangleright$  How do we choose  $\vec{u}^{(2)}$ ?

 $\blacktriangleright$  We should choose  $\vec{u}^{(2)}$  to be **orthogonal** to  $\vec{u}^{(1)}.$ (1) No "redundancy".<br>2) Leeg as much info of clase as possible

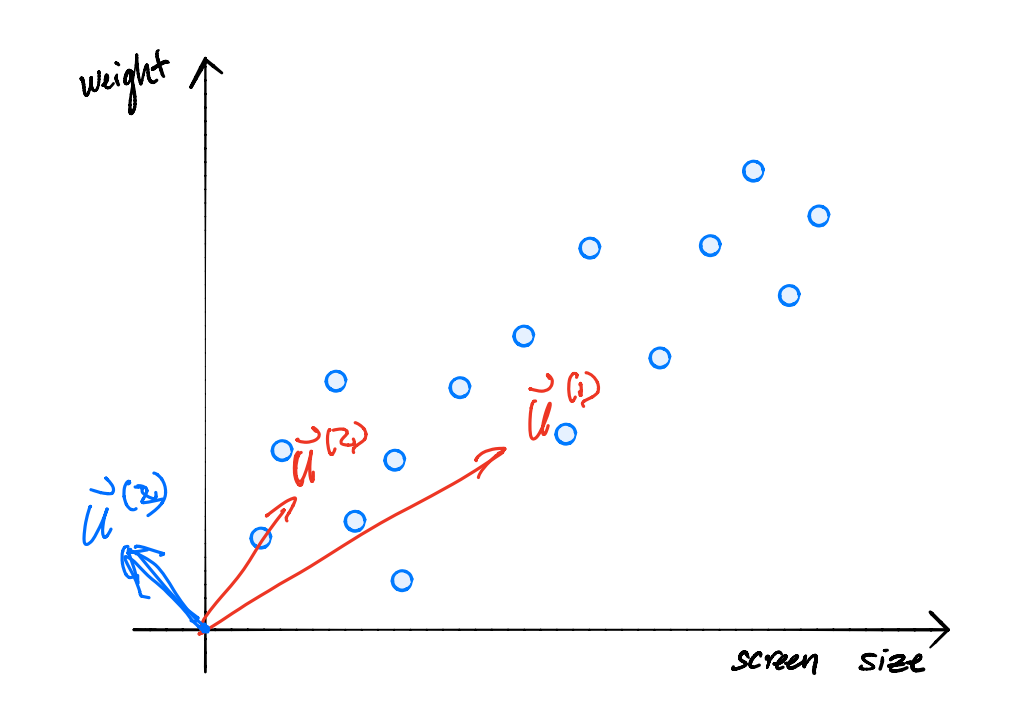

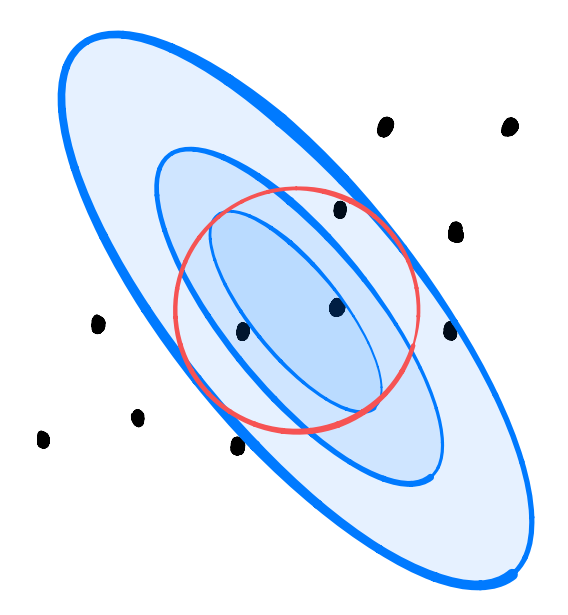

## **Intuition**

- $\triangleright$  Claim: if  $\vec{u}$  and  $\vec{v}$  are eigenvectors of a symmetric matrix with distinct eigenvalues, they are orthogonal.
- ▶ We should choose  $\vec{u}^{(2)}$  to be an **eigenvector** of the covariance matrix, C.

▶ The second eigenvector of C is called the **second principal component**.

## **A Second Principal Component**

- $\triangleright$  Given a covariance matrix C.
- $\blacktriangleright$  The principal component  $\vec{u}^{(1)}$  is the top eigenvector of C.
	- $\triangleright$  Points in the direction of maximum variance.
- $\blacktriangleright$  The s*econd* principal component  $\vec{u}^{(2)}$  is the second eigenvector of C.
	- $\triangleright$  Out of all vectors orthogonal to the principal component, points in the direction of max variance.

### **PCA: Two Components**

- ► Given data  $\{\vec{x}^{(1)}, ..., \vec{x}^{(n)}\} \in \mathbb{R}^d$ .
- $\triangleright$  Compute covariance matrix C, top two eigenvectors  $\vec{u}^{(1)}$  and  $\vec{u}^{(2)}$ .
- ▶ For any vector  $\vec{x} \in \mathbb{R}$ , its new representation in  $\mathbb{R}^2$  is  $\vec{z} = (z_1, z_2)^T$ , where:

$$
z_1 = \vec{x} \cdot \vec{u}^{(1)}
$$

$$
z_2 = \vec{x} \cdot \vec{u}^{(2)}
$$

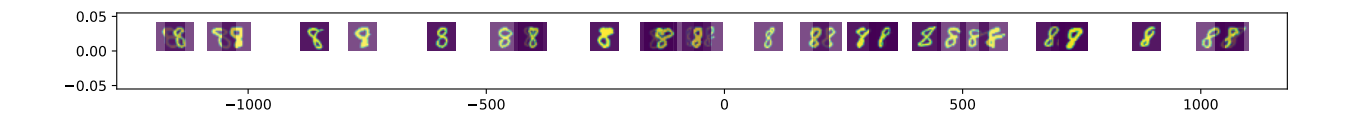

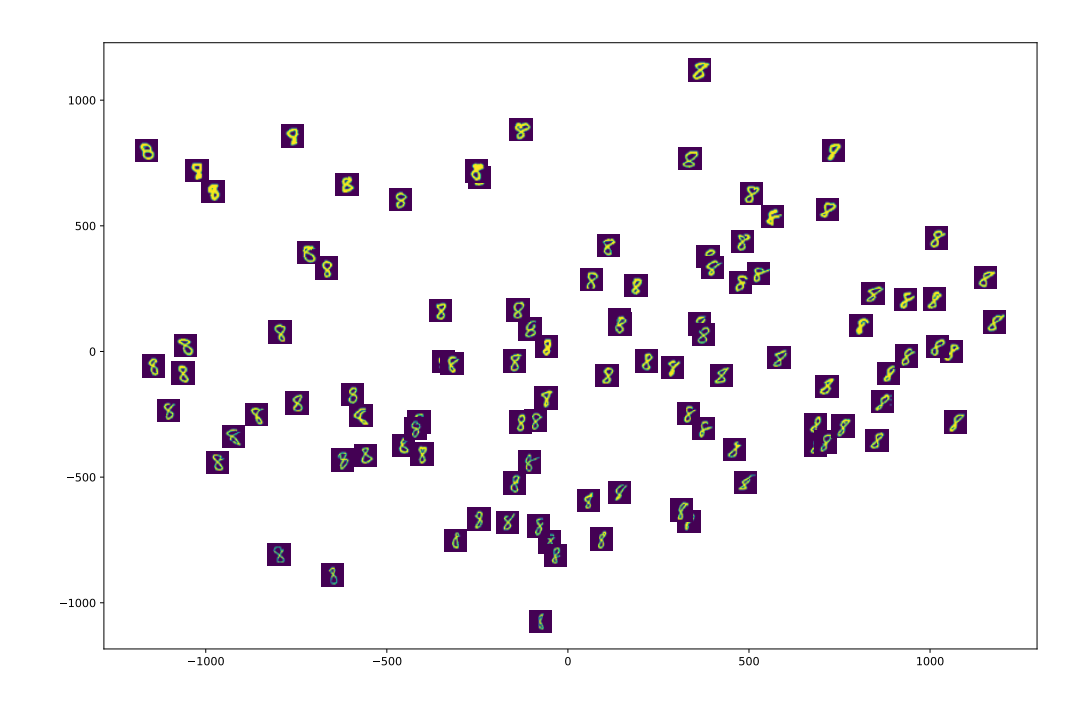

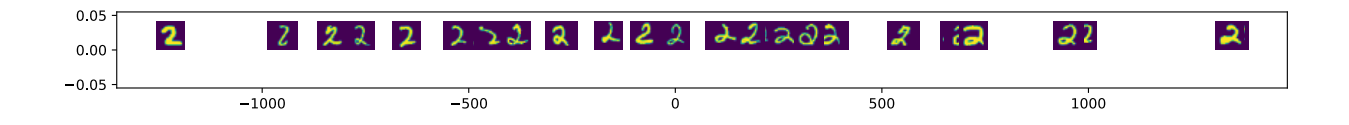

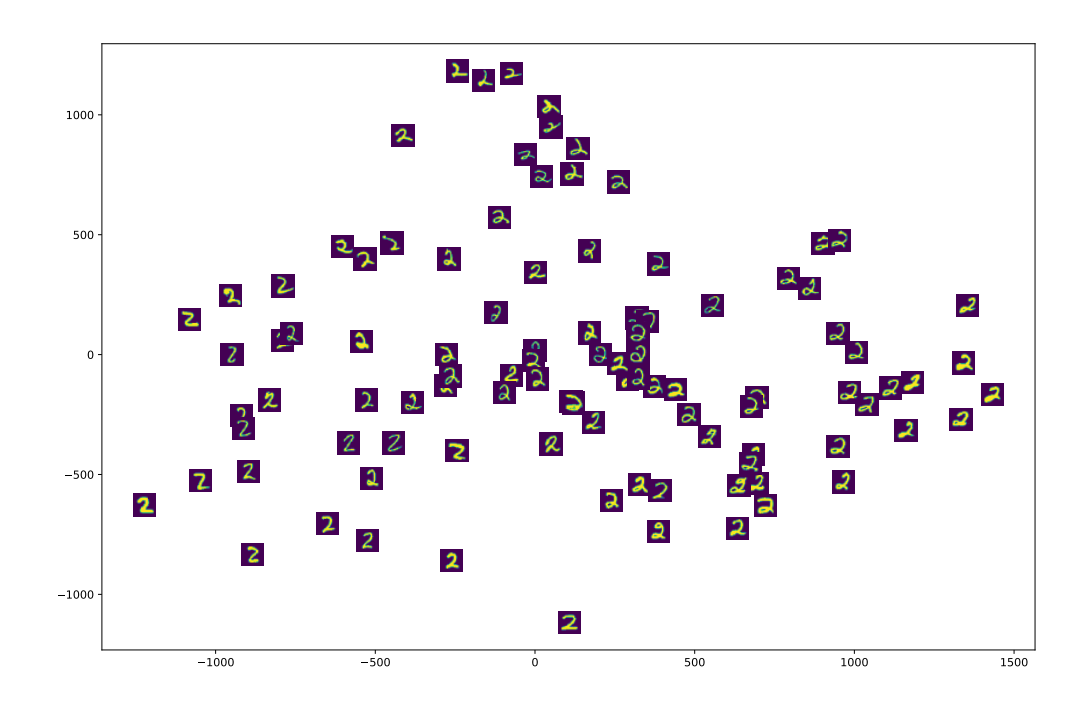

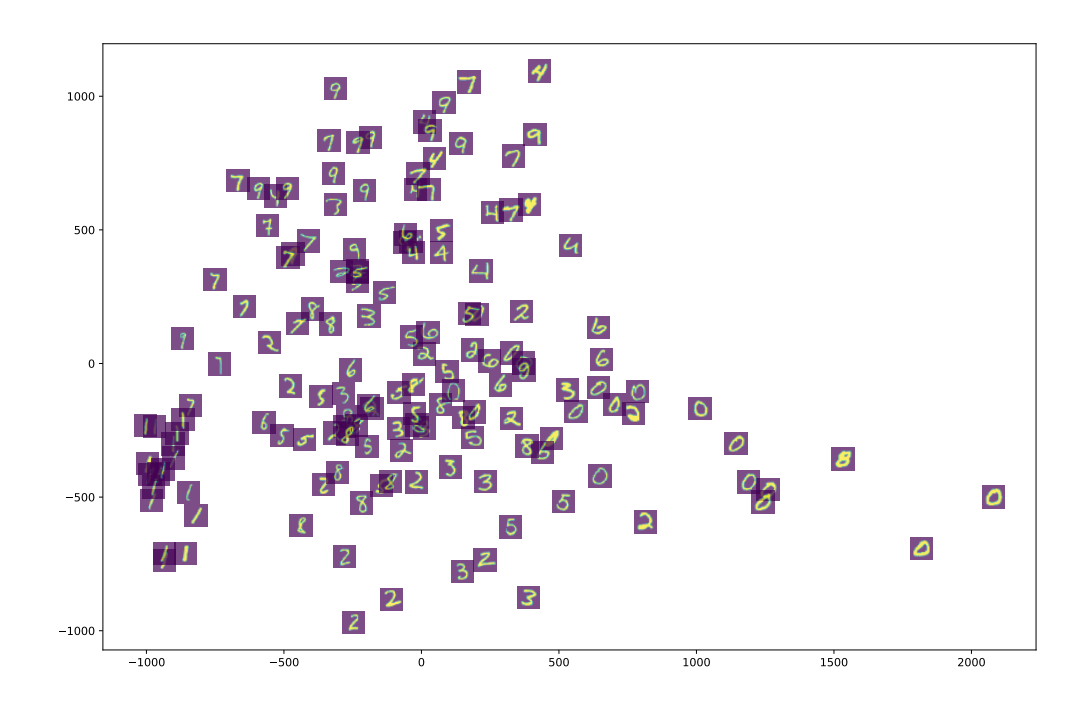

## **PCA: Components**

- ► Given data  $\{\vec{x}^{(1)}, ..., \vec{x}^{(n)}\}$   $\in \mathbb{R}^d$ , number of components k.
- ▶ Compute covariance matrix C, top  $k \le d$  eigenvectors  $\vec{u}^{(1)}$ ,  $\vec{u}^{(2)}, ..., \vec{u}^{(k)}.$
- ▶ For any vector  $\vec{x} \in \mathbb{R}$ , its new representation in  $\mathbb{R}^k$  is  $\vec{z} = (z_1, z_2, ... z_k)^T$ , where:

$$
Z_1 = \vec{X} \cdot \vec{u}^{(1)}
$$
  
\n
$$
Z_2 = \vec{X} \cdot \vec{u}^{(2)}
$$
  
\n
$$
\vdots
$$
  
\n
$$
Z_k = \vec{X} \cdot \vec{u}^{(k)}
$$

## **Matrix Formulation**

- $\blacktriangleright$  Let X be the **data matrix** (*n* rows, *d* columns)
- $\triangleright$  Let U be matrix of the k eigenvectors as columns  $(d$  rows,  $k$  columns)
- $\triangleright$  The new representation:  $Z = XU$

DSC 140B Representation Learning

Lecture 10 | Part 5

**Reconstructions**

## **Reconstructing Points**

- $\triangleright$  PCA helps us reduce dimensionality from  $\mathbb{R}^d \rightarrow \mathbb{R}^k$
- ▶ Suppose we have the "new" representation in  $\mathbb{R}^k$ .
- ► Can we "go back" to  $\mathbb{R}^d$ ?
- $\triangleright$  And why would we want to?

## **Back to**  $ℝ^d$

- ▶ Suppose new representation of  $\vec{x}$  is z.
- $\blacktriangleright$   $z = \vec{x} \cdot \vec{u}^{(1)}$
- **▶ Idea:**  $\vec{x} \approx z \vec{u}^{(1)}$

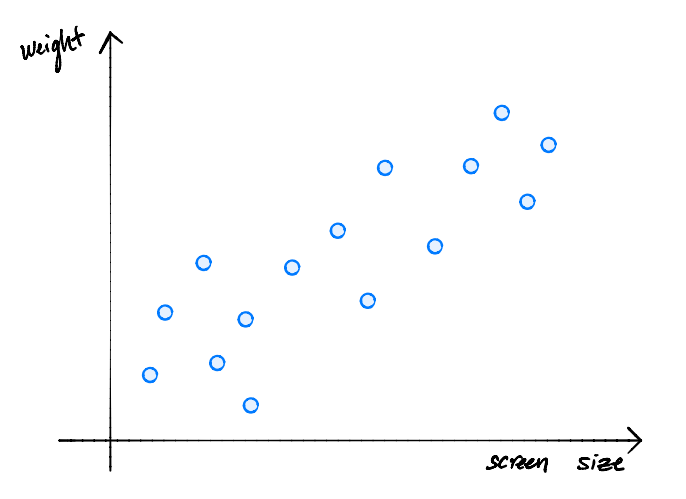

#### **Reconstructions**

▶ Given a "new" representation of  $\vec{x}$ ,  $\vec{z} = (z_1, ..., z_k) \in \mathbb{R}^k$ 

 $\blacktriangleright$  And top k eigenvectors,  $\vec{u}^{(1)},...$  ,  $\vec{u}^{(k)}$ 

 $\triangleright$  The **reconstruction** of  $\vec{x}$  is

$$
z_1\vec{u}^{(1)} + z_2\vec{u}^{(2)} + \dots + z_k\vec{u}^{(k)} = U\vec{z}
$$
## **Reconstruction Error**

- ▶ The reconstruction *approximates* the original point,  $\vec{x}$ .
- ▶ The **reconstruction error** for a single point,  $\vec{x}$ :

 $\|\vec{x} - U\vec{z}\|^2$ 

▶ Total reconstruction error:

$$
\sum_{i=1}^n \|\vec{x}^{(i)}-U\vec{z}^{(i)}\|^2
$$

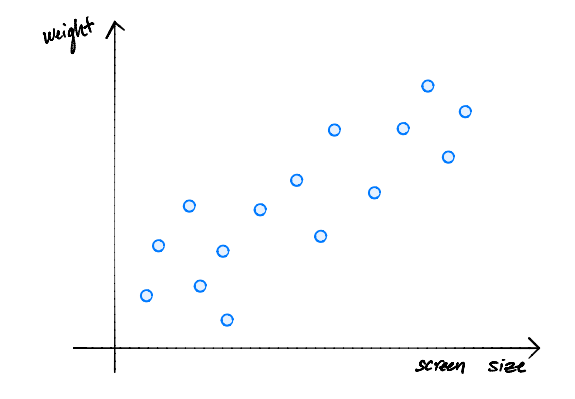